# **Zéphir - Tâche #25758**

Archive # 25827 (Nouveau): Zéphir : Mettre à jour les documentations

# **Documenter l'exécution des tests unitaires**

09/11/2018 11:59 - Gérald Schwartzmann

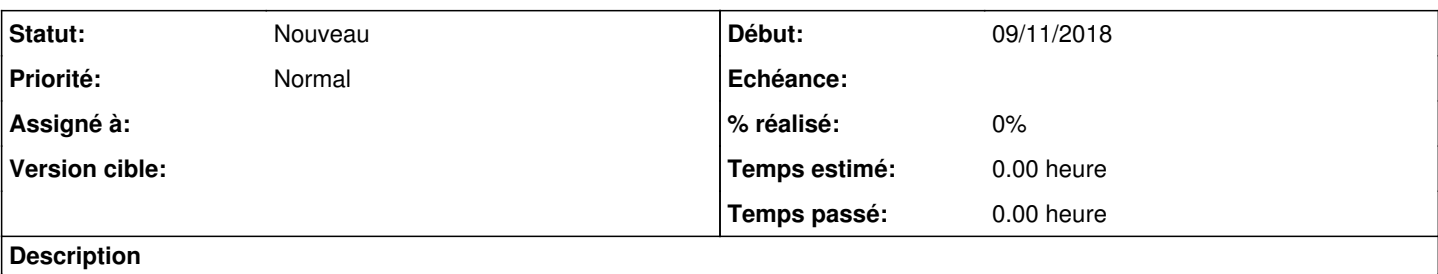

La procédure pour lancer les tests unitaire manuellement n'est pas documentée :

- ni dans la documentation technique
- ni dans l'aide de la commande zephir-compose

servermodel-manager-test.yml n'est pas évoqué dans DocumentationTechnique/TestsZephir.txt

#### **Historique**

## **#1 - 09/11/2018 16:25 - Lionel Morin**

1) Lancer un build+up complet depuis le dev : zephir-compose -b dev -- up --build -d

2) Lancer un build du conteneur de test : zephir-compose -b dev --tests -- build servermodel-manager-test

3) Lancer manuellement les tests unitaires de servermodel (le conteneur se build, lance les tests, affiche les résultats et s'arrête avec un code de retour) :

zephir-compose -b dev --tests -- up --build servermodel-manager-test

3 bis) Entrer dans le conteneur de test pour du debug (un volume est monté "services/servermodel-manager/test/" => "/srv/test") : zephir-compose -b dev --tests -- run servermodel-manager-test /bin/bash

## **#2 - 13/11/2018 11:46 - Lionel Morin**

*- Tâche parente changé de #25719 à #25827*